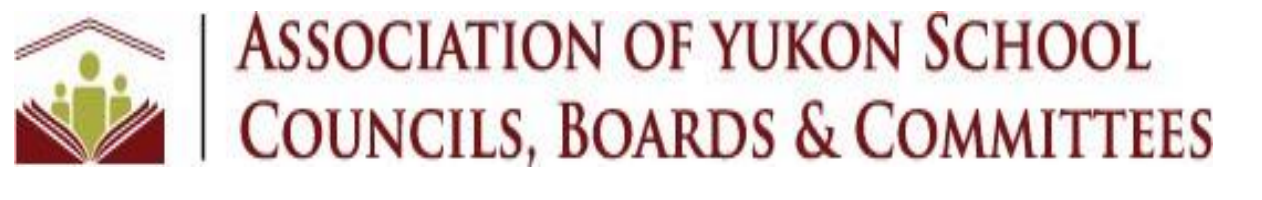

# 2022 SPECIAL MEETING BOOKLET

May 28, 2022

# TABLE OF CONTENTS

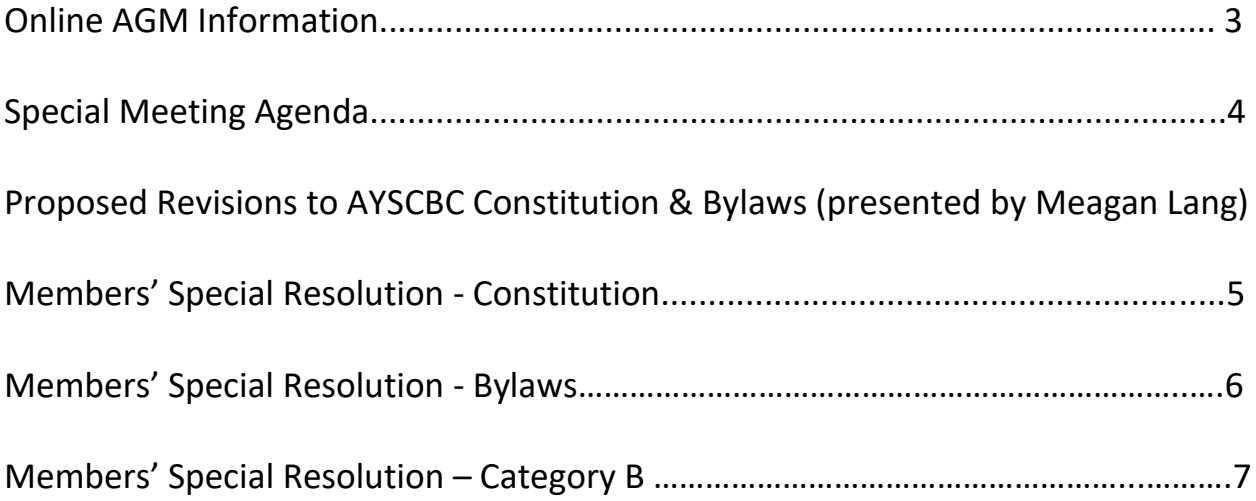

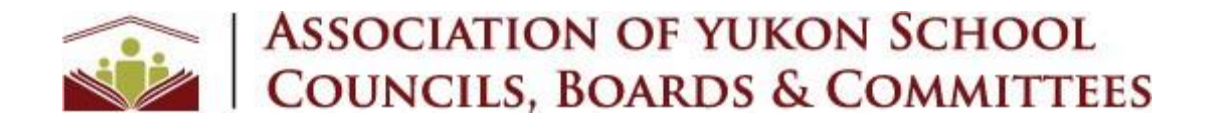

## **Online Special Meeting / AGM Information**

Due to COVID‐19 related concerns, we are holding our Special Meeting / AGM via Zoom as well as in person.

#### Preparing for the Special Meeting / AGM

Follow the personalized "Click Here to Join" link in the confirmation email you received after registering for the Special Meeting / AGM or one of the subsequent reminder emails. This link will open your browser and navigate to a Zoom webpage. Follow the prompts to download and install the Zoom software/application on the device you will be using on May 28 to attend the Special Meeting / AGM.

#### 1. Joining Via Computer/Laptop:

Follow the individualized "Click Here to Join" link in the confirmation email you received after registering for the Special Meeting / AGM or one of the subsequent reminder emails. This link will open your browser and navigate to a Zoom webpage. Assuming you have already downloaded and installed the Zoom software, you will then be asked you if you want to open the Zoom application. Click "Open".

Once the Special Meeting / AGM is being broadcast, you will be given the option to select your preferred audio conference option: Phone Call or Computer Audio. Follow the prompts on the screen. If you are not asked to Join Audio, and cannot hear anyone speaking, look for the symbol on your screen that looks like a pair of headphones. When you tap on the icon, it may prompt your device to ask you to "Join Audio".

#### 2. Joining Via Smartphone/Tablet:

Follow the individualized "Click Here to Join" link in the confirmation email you received after registering for the Special Meeting / AGM or one of the subsequent reminder emails. This link will open your browser and navigate to a Zoom webpage. Assuming you have already downloaded and installed the Zoom software, you will then be asked you if you want to open the Zoom application. Click "Open".

#### 3. Joining Via Phone (Dial‐in):

Using the confirmation email you received after registering for the Special Meeting / AGM or one of the subsequent reminder emails, call one of the phone numbers listed and follow the prompts to enter: 1. Meeting ID: enter the Meeting ID in your confirmation/registration email and "#" 2. Participant ID: enter "#" to skip 3. Password: enter the Meeting ID in your confirmation/registration email and "#" \*

NOTE: If you are attending via phone only, email our office to receive a copy of the slides presented prior to the meeting.

# ASSOCIATION OF YUKON SCHOOL

# SPECIAL MEETING AGENDA May 28, 2022  $10 - 11$  am Online (Zoom Webinar) and In Person (Yukon Inn)

- 1. Call to order
- 2. Traditional Territories Acknowledgement
- 3. Approval of Agenda
- 4. Opening Remarks
- 5. Presentation on Draft Amendments to AYSCBC Constitution & Bylaws
- 6. Special Resolution AYSCBC Constitution Amendments
- 7. Special Resolution AYSCBC Bylaws Amendments
- 8. Category B Special Resolution (2021-2022)
- 9. Adjournment

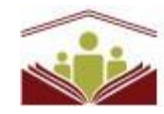

# **ASSOCIATION OF YUKON SCHOOL COUNCILS, BOARDS & COMMITTEES**

P.O. Box 30071, Whitehorse, Yukon Y1A 5M2 Web: [www.ayscbc.org](http://www.ayscbc.org/) e-mail[: exec.director@ayscbc.org](mailto:exec.director@ayscbc.org) 

## **Members' Special Resolution - Constitution**

Pursuant to the provisions on the Societies Act, the following special resolution was passed by the vote of not less than 75 per cent of the members voting at a general meeting of which not less than 21 days notice of the resolution has been given, held at Whitehorse, Yukon, on May 28, 2022.

Resolved that the Constitution of the above named society be amended as follows:

- (1) Delete paragraph 2 (Guiding Principles)
- (2) Delete paragraph 4 (Objectives)
- (3) Delete paragraph 5 (Address)

Certified correct this \_\_\_\_\_\_\_\_\_\_\_\_\_\_ day of \_\_\_\_\_\_\_\_\_\_\_\_\_\_\_\_\_\_\_\_\_\_\_\_.

Signature: \_\_\_\_\_\_\_\_\_\_\_\_\_\_\_\_\_\_\_\_\_\_\_\_\_\_\_\_\_\_ Title of person signing: \_\_\_\_\_\_\_\_\_\_\_\_\_\_

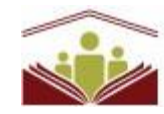

# **ASSOCIATION OF YUKON SCHOOL COUNCILS, BOARDS & COMMITTEES**

P.O. Box 30071, Whitehorse, Yukon Y1A 5M2 Web: [www.ayscbc.org](http://www.ayscbc.org/) e-mail[: exec.director@ayscbc.org](mailto:exec.director@ayscbc.org) 

## **Members' Special Resolution - Bylaws**

Pursuant to the provisions on the Societies Act, the following special resolution was passed by the vote of not less than 75 per cent of the members voting at a general meeting of which not less than 21 days notice of the resolution has been given, held at Whitehorse, Yukon, on May 28, 2022.

Resolved that the Bylaws of the above named society adopted November 18, 2000 and amended on April 28, 2001, April 26, 2002, October 25, 2003, May 14, 2004 and April 16, 2005 be repealed and replaced by the Bylaws attached as Schedule A to this Resolution.

Certified correct this \_\_\_\_\_\_\_\_\_\_\_\_\_ day of \_\_\_\_\_\_\_\_\_\_\_\_\_\_\_\_\_\_\_\_\_\_\_\_.

Signature: \_\_\_\_\_\_\_\_\_\_\_\_\_\_\_\_\_\_\_\_\_\_\_\_\_\_\_\_\_\_ Title of person signing: \_\_\_\_\_\_\_\_\_\_\_\_\_\_

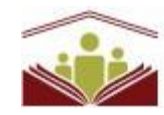

# **ASSOCIATION OF YUKON SCHOOL COUNCILS, BOARDS & COMMITTEES**

P.O. Box 30071, Whitehorse, Yukon Y1A 5M2 Web: [www.ayscbc.org](http://www.ayscbc.org/) e-mail[: exec.director@ayscbc.org](mailto:exec.director@ayscbc.org) 

## **Members' Special Resolution – Category B**

The above named society currently qualifies as a Category B Society under Section 7(1)b of the Societies Regulations, issued under the *Societies Act* as the society during its fiscal year

*(i) had revenues, including grants and donations, of \$40,000 or more but less than \$150,000,*

**And whereas the society had its financial statements prepared by a professional bookkeeper, MP Computing Ltd.**

Therefore, pursuant to the provisions of the *Societies Act*, the following special resolution was passed by the vote of not less than 75 per cent of the members voting at a Special Meeting of which not less than 21 days notice of the resolution has been given, held at Whitehorse, Yukon, on May 28, 2022.

Resolved that, in accordance with section 9(4) of the Societies Regulations, the members of the Society by special resolution hereby waive the requirement that the society's financial statements be reviewed by a professional accountant.

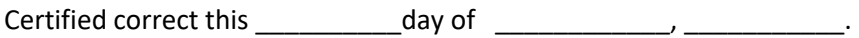

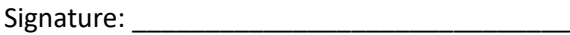

Signature: \_\_\_\_\_\_\_\_\_\_\_\_\_\_\_\_\_\_\_\_\_\_\_\_\_\_\_\_\_\_ Title of person signing: \_\_\_\_\_\_\_\_\_\_\_\_\_\_